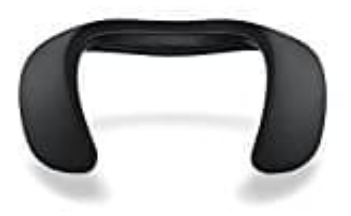

## **Bose SoundWear Companion Lautsprecher**

## **Ein Bluetooth Gerät verbinden**

1. Schalte den Lautsprecher ein und halten dann die Bluetooth-Taste gedrückt, bis die Sprachansage "Bereit zum Verbinden" ertönt und die Bluetooth-Anzeige blau blinkt.

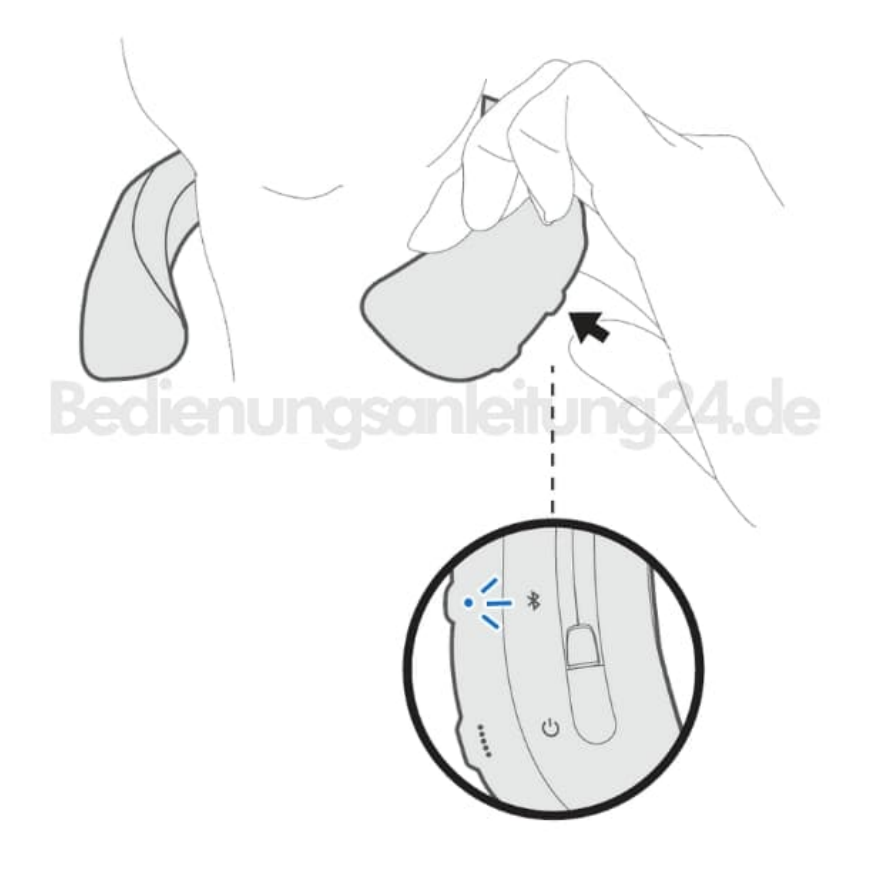

- 2. Aktiviere die Bluetooth-Funktion auf dem Gerät, das du verbinden möchtest. Diese Option findest du normalerweise im Einstellungsmenü des Geräts.
- 3. Wähle in der Bluetooth-Liste des Geräts den SoundWear speaker aus.
- 4. Wurde die Verbindung hergestellt, ertönt die Ansage "Verbunden mit <Name des Geräts>" und die Bluetooth-Anzeige leuchtet dauerhaft weiß.